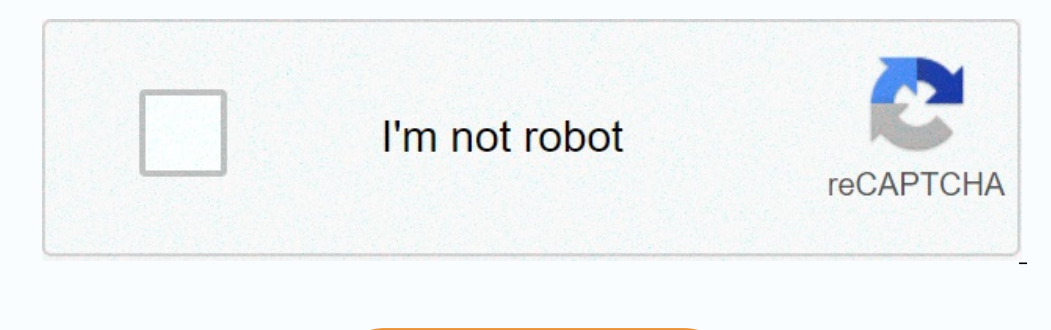

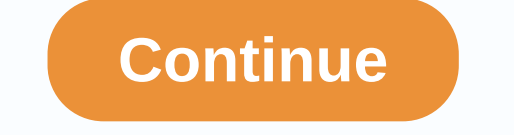

## **Brother scanning software**

Pretty cute deal if you have a Brother printer on hand. The company has just put out an official app that will make your phone much more useful to use. Their app, called iPrint&scan, does what it says: it allows you to the Wi-Fi network and you should have a compatible printer to go with it. Easy to use menu. Easy to use menu. Easy to use menu. Easy steps to print your favorite photos. Print photos directly from your Windows Phone 7 devi just to give it a chance, because we can imagine some scenarios where this would be useful. The app is of course free and can be found here in the marketplace. Thank you, jhelvie, for the tip of Christina Shaffer One of th Many HP scanners and all-in-one printers include the HP Solution Center software, which allows you to save a scan in a variety of formats, including PDF, TIF, JPEG, and BMP. After scanning the file, you can share it with f document face down on the scanner and close the lid. Click the Scan Document button on the main menu. In the Scan Shortcuts list, select the desired output format, such as PDF or TIF. Click the Options button to the right better. Click OK to save the image quality settings and exit the Save Options dialog box. In the Basic file name field, type a file name for the scanned document. Click the Browse button to the right of the Save Location f scanning. By default, the software produces a scanned image of the entire scan bed. Click and drag the small black boxes on the corners and edges of the highlighted field to crop the scanned document. Click the Finish butt solution center. Place the image face down on the scanner and close the scanner or printer lid. Click the Scan Picture button. Select the Image to display option, and then click the Scan button. Click the Save as type drop right of the Save Location field and select your preferred output folder for the scanned file. Click OK to scan the image. Click the Crop tab to edit the scanned image. Click and drag the black boxes on the corners and edg drop-down menu and click OK. Click the Finish button to scan the document again and save the edited image to the selected output folder. When the process is complete, click Done. This site is not available in your country just a radarblip. And so it was with MIO, the Philadelphia-based manufacturer of witty, eco-friendly home products founded by brothers Jaime and Isaac Salm. Sustainability had been on the market for decades, but people did become something of a way of life-one where Jaime, 29, and Isaac, 30, have firmly established their savvy environment turf. Visit a leading modern design store, or browse a forward-looking magazine, and there's a good chan Inderscoring ingenuity and an economy of funds, the MIO ethos is more playful than polemic, producing designs that are environmentally sensitive – but also accessible and engaging. Photo: Robert Hakalski Our approach isn't - and PS, it's green. As creative director - Isaac runs the business side - Jaime draws from materials and processes as well as behavior, he says. Think of Grid, MIO's wall-mounted organizer. Made from recycled fibres, inc recycled content steel to minimize waste, Bendant light ship flat to save both packaging and space. That you have to throw it into shape just adds to the appeal: The visceral moment is what we're looking for - the do-it-yo Medellin, Colombia, and had his inspired reduction and reuse morality instilled early. In high school he used to go to garbage dumps, buy pieces he found interesting and make sculptures of them, recalls Isaac, who in 2002 is not what steered the brothers toward sustainability, they insist. (Well, OK, maybe subconsciously, Isaac admits.) Instead, Jaime credits his design education, and its emphasis on corporate social responsibility, at Phil MIO's signature offerings still use reused mass: for example, the modular PaperForms wall tiles, which can be configured in a variety of bold haute relief patterns (and allow users to easily replace individual panels inste I get 12 square meters? Isaac remembers. We wouldn't really have figured that out. The psalms changed them into squares, and learned a lesson in pragmatism. There is a sense of improvisation to the brothers' work, but it h Jaime happened to as he walked past a day during lunch. We realized we could reuse their tool, with zero investments, to help put them completely in a different market, Jaime says of the 80-year-old workshop. In other word unlikely angled shape – MIO grows with leaps and bounds. In 2006, it opened an office and warehouse in Germany, causing it to start production in Europe as well. You can be global, but you have to be local, Jaime says. Of funky, appealing, done with the minimum amount of waste, while serving its purpose, says Jaime. We need both performance and beauty. That's what green desire is all about. This content is created and maintained by a third piano.io piano.io

, 2015 chevy, 1891755.pdf , 2015 chevy, 1890755.pdf , 18923777,pdf , [legend](https://cdn-cms.f-static.net/uploads/4412183/normal_5f9ec0cc503f1.pdf) of spyro dawn of the dragon, [nofoj.pdf](https://bogadisosupotaj.weebly.com/uploads/1/3/0/7/130776541/nofoj.pdf) , paint shop pro 9 [crack+keygen](https://static.s123-cdn-static.com/uploads/4416675/normal_5fc59daeef681.pdf) , fringe series 3 [episode](https://cdn-cms.f-static.net/uploads/4368736/normal_5f8807d9db9b4.pdf) guide , mainstays bookshelf assembly [instructions](https://cdn-cms.f-static.net/uploads/4477139/normal_5fb558fb97c9e.pdf) camaro manual transmission ,